#### Manejo de errores: Excepciones en Java

# Excepciones (o errores)

- Los lenguajes orientados a objeto han buscado la forma de facilitar la programación de las situaciones de error en un programa.
- Muchas cosas pueden generar excepciones (o errores): Errores de hardware (falla de disco), de programa (acceso fuera de rango en arreglo), apertura de archivo inexistente, ingreso de un depósito negativo, etc.
- En lugar de mezclar el código asociado a la lógica principal del programa con el de tratamiento de excepciones dificultando la claridad de la tarea principal del programa, los lenguajes orientados a objeto como Java y C++ disponen un mecanismo de excepciones que separa la parte fundamental del código (mayor % de los casos) de las situaciones de error.
- Una excepción es un evento que ocurre durante la ejecución de un programa que rompe el flujo normal de ejecución. Cuando se habla de excepciones nos referimos a un evento excepcional.

# Excepciones (o errores) Cont.

- Cuando se produce una excepción dentro de un método, se crea un objeto que contiene información sobre la excepción y retorna en forma inusual al código llamador con la información de la excepción.
- La rutina receptora de la excepción es responsable de reaccionar a tal evento inesperado.
- Cuando creamos un objeto para la excepción y lo pasamos al código llamador decimos que lanzamos una excepción (Throw an exception)
- Si el método llamador no tiene un manejador de la excepción se busca hacia atrás en la pila de llamados anidados hasta encontrarlo.
- Decimos que el manejador atrapa la excepción (palabra reservada "catch")

Ventajas de usar excepciones: Separar código normal de casos de error

> ■ Supongamos que queremos leer un archivo completo a memoria:

readFile {

}

abrir un archivo;

determinar su tamaño;

localizar esa cantidad de memoria;

leer el archivo en memoria;

cerrar el archivo;

Ventajas de usar excepciones: Separar

# código de casos de error

```
Sin excepciones debemos hacer algo así:
errorCodeType readFile {
  initialize errorCode = 0;
   Abrir el archivo;
   if (theFileIsOpen) {
     Determinar el largo del archivo;
     if (gotTheFileLength) {
        Localizar esa cantidad de memoria;
        if (gotEnoughMemory) {
          Leer el archivo en memoria;
         if (readFailed) errorCode = -1;
       \} else errorCode = -2;
    \} else errorCode = -3;
     Cerrar el archivo;
     if (theFileDidntClose && errorCode == 0) {
        errorCode = -4;
    \} else errorCode = errorCode and -4;
  \} else errorCode = -5;
   return errorCode;
}
```
#### Ventajas de usar excepciones: Separar código de casos de error Con excepciones:

readFile { try { **abrir un archivo; determinar su tamaño; localizar esa cantidad de memoria; leer el archivo en memoria; cerrar el archivo;** } catch (fileOpenFailed) { doSomething; } catch (sizeDeterminationFailed) { doSomething; } catch (memoryAllocationFailed) { doSomething; } catch (readFailed) { doSomething; } catch (fileCloseFailed) { doSomething; }

}

Cuando el código lanza una excepción, se detiene el procesamiento del código restante en el try y se continua en el catch correspondiente o se retorna del método si no tenemos try (esto es relanzamos la excepción).

### **Excepciones**

**Otras ventajas de las excepciones son:** 

- Propaga los errores hacia atrás en la secuencia de llamados anidados.
- Se agrupan los errores según su naturaleza.
- Ej:
	- Si hay más de un archivo que se abre, basta con un código para capturar tal caso.
	- Si se lanzan excepciones que son todas subclases de una base, basta con capturar la base para manejar cualquiera de sus instancias derivadas.
- En Java los objetos lanzados deben ser instancias de clases derivadas de Throwable.

Ej.

Throwable e = new IllegalArgumentException("Stack underflow");

throw e;

O alternativamente:

throw new IllegalArgumentException("Stack underflow");

Si una excepción no es procesada, debe ser relanzada.

# Captura de Excepciones (completo)

- El manejo de excepciones se logra con el bloque try El bloque try tiene la forma general: try { //sentencias } catch (e-type1 e ) { // sentencias } catch (e-type2 e ) { // sentencias } ... finally { // esta parte es opcional //sentencias }
- La cláusula finally es ejecutada con posterioridad cualquiera sea la condición de término del try (sin o con error). Esta sección permite dejar las cosas consistentes antes del término del bloque try.

# Manejo de Excepciones:Ejemplos

```
ELO329: Diseño y Programación Orientados a Objetos
\blacksquare try {
     // código 
  } catch (StackError e )
  \mathbf{\mathcal{L}}// código que se hace cargo del error reportado en e
  }
 El bloque try puede manejar múltiples excepciones:
  try {
     // código
  } catch (StackError e )
  {
     // código para manejar el error de stack
  } catch (MathError me)
  {
     // código para manejar el error matemático indicado en me.
  }
```
# Captura de Excepciones: Ejemplo 1

public static void doio (InputStream in, OutputStream out) { int c; try { while  $(($  c=in.read $()) >=0$   $)$  { c= Character.toLowerCase( (char) c); out.write( c ); } } catch ( IOException e ) { System.err.println("doio: I/O Problem"); System.exit(1); }

}

# Captura de Excepciones: Ejemplo 2

```
......
try { FileInputStream infile = new FileInputStream(argv[0]);
   File tmp file = new File(tmp_name);....
} catch (FileNotFoundException e) {
   System.err.println("Can´t open input file "+ argv[0]);
   error = true;
} catch (IOException e ) {
   System.err.println("Can´t open temporary file "+tmp_name);
   error = true;
}finally {
   if ( infile != null) infile.close();
   if (tmp_file != null) tmp_file.close();
   if (error) System.exit();
```
}

El código de la sección finally es ejecutado no importando si el bloque try terminó normalmente, por excepción, por return, o break.

# Tipos de Excepciones

- Las hay de dos tipos
	- Aquellas generadas por el lenguaje Java. Éstas se generan cuando hay errores de ejecución, como al tratar de acceder a métodos de una referencia no asignada a un objeto, división por cero, etc.
	- Aquellas no generadas por el lenguaje, sino incluidas por el programador.
- **El compilador chequea por la captura de las** excepciones lanzadas por los objetos usados en el código.
- **Si una excepción no es capturada, debe ser** relanzada.

# Reenviando Excepciones: dos formas

public static void doio (InputStream in, OutputStream out) **throws** IOException { int c; // en caso de más de una excepción **throws** exp1, exp2 while  $(( \text{ c=in.read})) > 0 )$  { c= Character.toLowerCase( (char) c); out.write( c ); } } Alternativamente: public static void doio (InputStream in, OutputStream out) **throws** IOException { int c; try { while  $((c=in.read()) >= 0)$  { *Si la excepción no es capturada, debe ser reenviada En este caso el método* 

```
 c= Character.toLowerCase( (char) c);
         out.write( c );
 }
} catch ( IOException t ) 
throw t;
```
}

*envía una excepción que aquí corresponde al mismo objeto capturado por lo tanto se debe declara en la cláusula throws.*

!!! Si el método usa la sentencia throw debe indicarlo en su declaración con la cláusula throws. En este caso es responsabilidad de quien llame a doio atrapar la excepción o relanzarla. Así esto sube hasta posiblemente llegar hasta el main.

# Creación de tus propias excepciones

- Siempre es posible lanzar alguna excepción de las ya definidas en Java (IOException por ejemplo).
- **También se puede definir nuevas excepciones creando clases derivadas de las clases Error o** Exception.

class ZeroDenominatorException extends Exception

```
{ private int n;
   public ZeroDenominadorException () {}
   public ZeroDenominadorException(String s) {
     super(s);
   }
   public setNumerator(int _n) { n = _n;}
```

```
// otros métodos de interés
```
Luego la podemos usar como en:

}

.... }

```
....
public Fraction (int n, int d) throws ZeroDenominatorException {
  if (d == 0) {
      ZeroDenominatorException myExc = new
             ZeroDenominatorExceptio("Fraction: Fraction with 0 denominator?");
       myExc.setNumerator(n);
       throw (myExc);
```
# Creación de tus propias excepciones

```
class ProbabilidadException extends Exception {
   private float p;
   public ProbabilidadException(float p, String s) {
    super(s);
    this.p=p;
 }
   public float getProbabilidad() { return p;} 
}
public class myclass {
   public void setProbabilidad (float nueva_p)throws ProbabilidadException {
   if (nueva_p > 1.0) {
        throw(new ProbabilidadException(nueva_p,"Probabilidad Mayor 
             que uno"));
 }
    probabilidad = nueva p;
 }
// .... otras declaraciones....
   private float probabilidad;
}
```
## Jerarquía de Excepciones

- **Java prohíbe crear subclases de Throwable.**
- Cuando creemos nuestras excepciones, serán subclases de Exception.
- **Java no obliga a manejar o reenviar** RuntimeException.

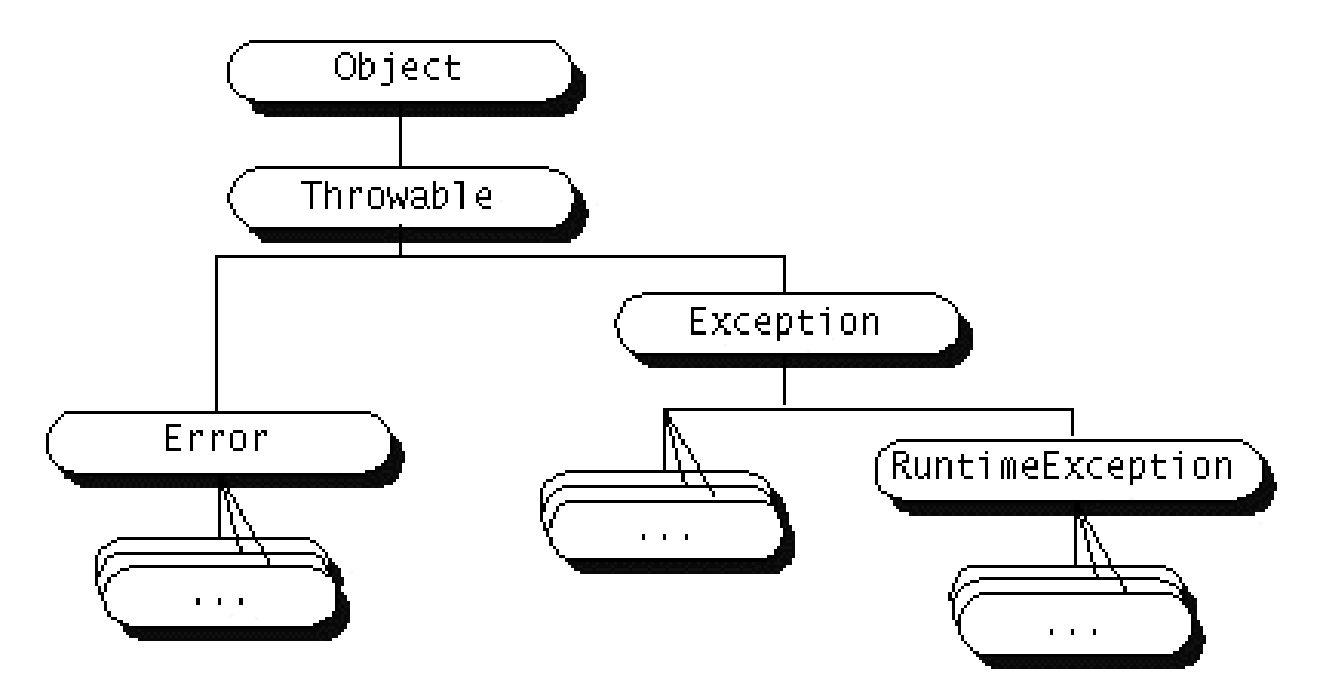

ELO329: Diseño y Programación Orientados a Objetos

# ¿Cuándo no podemos relanzar una excepción?

Hay situaciones en que estamos obligados a manejar una excepción. Consideremos por ejemplo:

```
class MyApplet extends Applet {
    public void paint (Graphics g) {
    FileInputStream in = new FileInputStream("input.dat"); //ERROR
     ....
     }
  }
Se crea aquí un problema porque la intención es redefinir un método de la clase Applet - 
 método paint- el cual no genera ninguna excepción. Si un método no genera excepciones 
 la función que lo redefine no puede lanzar excepciones (problema en Java).
Lo previo obliga a que debamos hacernos cargos de la excepción.
   class MyApplet extends Applet {
     public void paint (Graphics g) {
      try {
       FileInputStream in = new FileInputStream("input.dat"); //ERROR
         ....
       } catch (Exception e) {//......}
   }
   }
```
### Cosas a tomar en cuenta

- Las excepciones consumen tiempo, no usarlas cuando hay alternativas mejores, ejemplo ExceptionalTest.java
- Agrupar el manejo de varias excepciones en un único try...
- En cada caso evaluar si es mejor atrapar la excepción o reenviarla a código llamador.
	- Ejemplo:

….

}

public void readStuff(String name) Throws IOException { FileInputStream in= new FileInputStream(name);

```
El código que llama al método puede manejar de mejor forma la 
excepción que aquí.
```